**Exam** : **BI0-122** 

Title : Cognos 8 BI Administrator

v2

Version: Demo

- 1. What can an administrator create to ensure that multiple users do not have to enter database credentials when they run reports?
- A.Signon
- B.Single signon
- C.Collation sequence
- D.Connection sequence

#### **Answer:A**

- 2.From within Cognos Connection, what must an administrator deploy to move an entire Cognos 8 application into a new and empty environment?
- A.Content store
- **B.Public Folders**
- C.Cognos namespace
- D.Content manager

### **Answer:A**

- 3. When an administrator exports entries from Cognos 8, what file gets created?
- A.Content store file
- B.Object extract file
- C.Deployment archive file
- D.Configuration export file

#### **Answer:C**

- 4.The Report Upgrade task in Cognos Connection provides options for upgrading report specifications. Which of the following is one option?
- A.By folder
- B.By role
- C.By group
- D.By namespace

## **Answer:A**

- 5.An administrator wants to show the folder hierarchy of Cognos Connection in a portlet. Which portlet must the administrator use?
- A.Cognos Viewer
- **B.Cognos Search**
- C.Cognos Navigator
- **D.Cognos Extended Applications**

**Answer:C** 

# **Trying our product!**

- ★ 100% Guaranteed Success
- ★ 100% Money Back Guarantee
- ★ 365 Days Free Update
- ★ Instant Download After Purchase
- ★ 24x7 Customer Support
- ★ Average 99.9% Success Rate
- ★ More than 69,000 Satisfied Customers Worldwide
- ★ Multi-Platform capabilities Windows, Mac, Android, iPhone, iPod, iPad, Kindle

# **Need Help**

Please provide as much detail as possible so we can best assist you.

To update a previously submitted ticket:

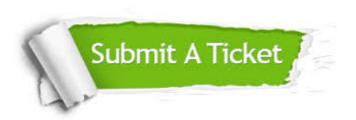

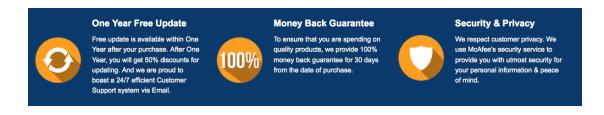

# Guarantee & Policy | Privacy & Policy | Terms & Conditions

Any charges made through this site will appear as Global Simulators Limited.

All trademarks are the property of their respective owners.

Copyright © 2004-2014, All Rights Reserved.